# Politechnika Krakowska im. Tadeusza Kościuszki

# Karta przedmiotu

obowiązuje studentów rozpoczynających studia w roku akademickim 2021/2022

Wydział Mechaniczny

Kierunek studiów: Mechanika i Budowa Maszyn Profil: Ogólnoakademicki

Forma sudiów: stacjonarne **Kod kierunku: M** 

Stopień studiów: II

Specjalności: Komputerowo wspomagane projektowanie inżynierskie

### 1 Informacje o przedmiocie

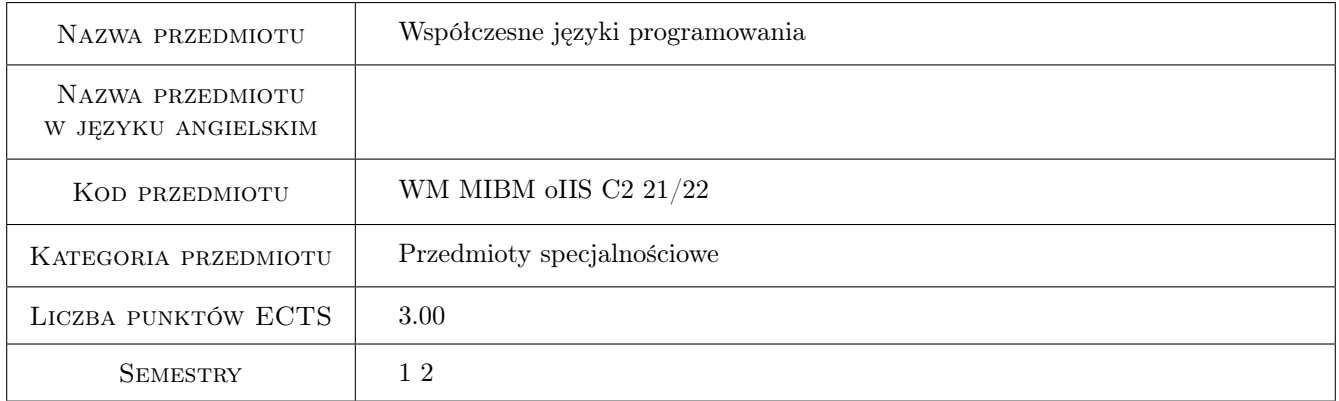

# 2 Rodzaj zajęć, liczba godzin w planie studiów

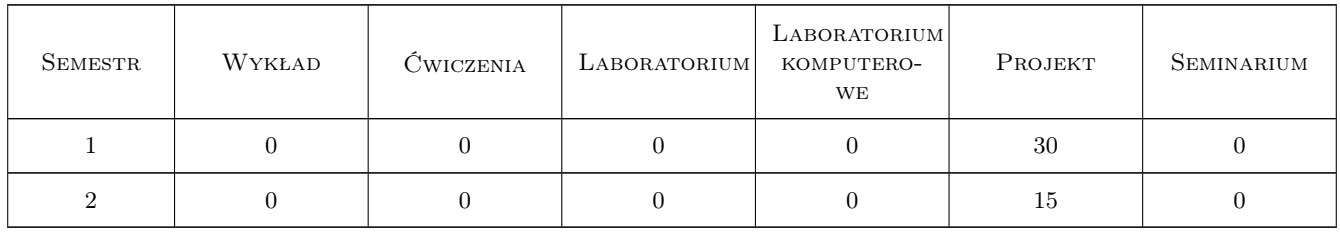

### 3 Cele przedmiotu

Cel 1 Zapoznanie studentów z podstawami tworzenia skryptów systemowych.

Cel 2 Zapoznanie studentów z językami przetwarzania wzorców.

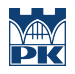

- Cel 3 Zapoznanie studentów ze skryptowymi językami programowania.
- Cel 4 Zapoznanie studentów ze strukturalnymi językami zapytań.

# 4 Wymagania wstępne w zakresie wiedzy, umiejętności i innych **KOMPETENCJI**

1 Znajomość matematyki-algebra.

2 Znajomość podstaw obsługi komputera.

### 5 Efekty kształcenia

EK1 Umiejętności Tworzenie skryptów systemowych w języku powłoki systemu.

EK2 Umiejętności Wykorzystanie języka przetwarzania wzorców AWK.

EK3 Umiejętności Tworzenie programów za pomocą skryptowego języka programowania PERL.

EK4 Umiejętności Wykorzystanie strukturalnego języka zapytań SQL.

### 6 Treści programowe

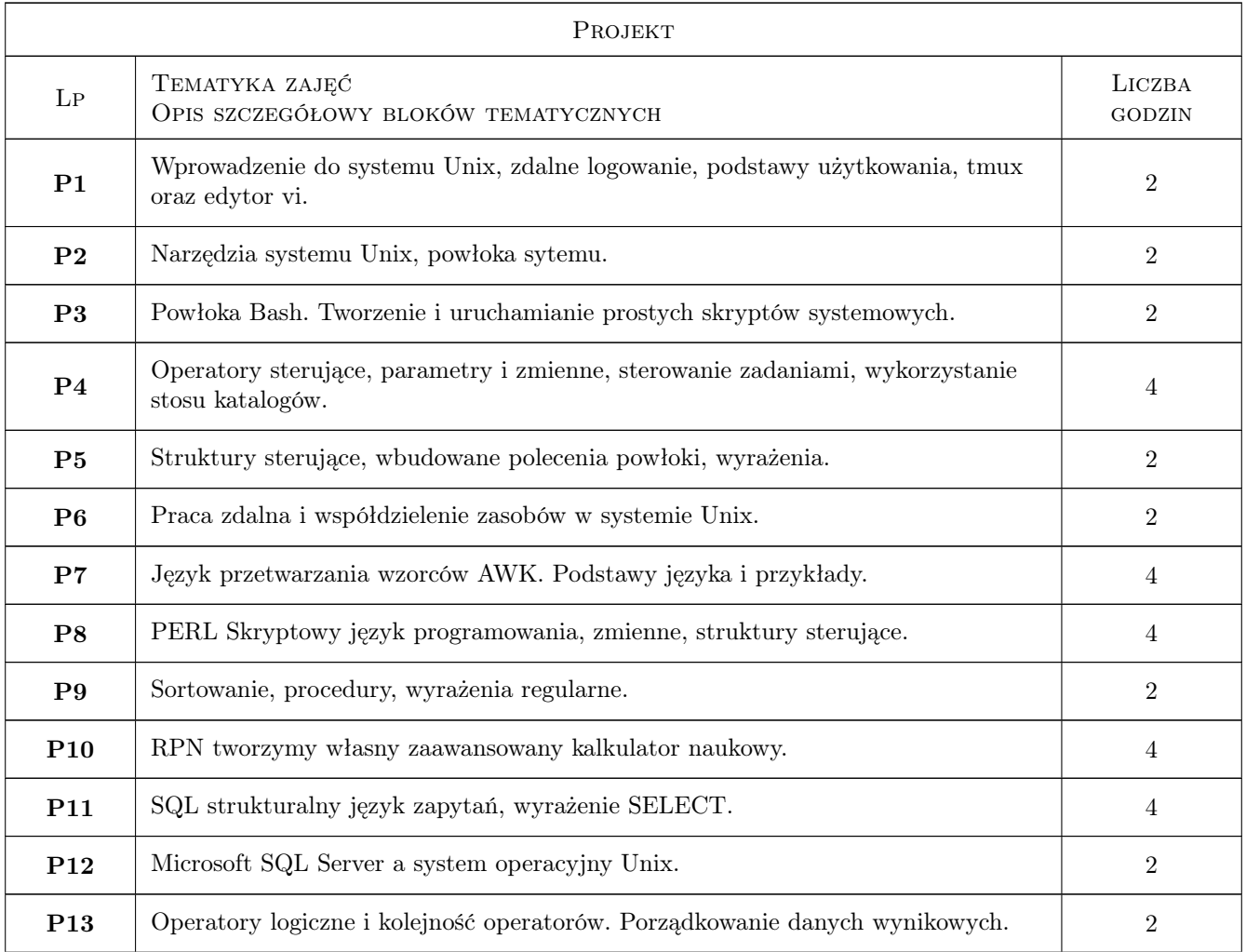

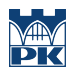

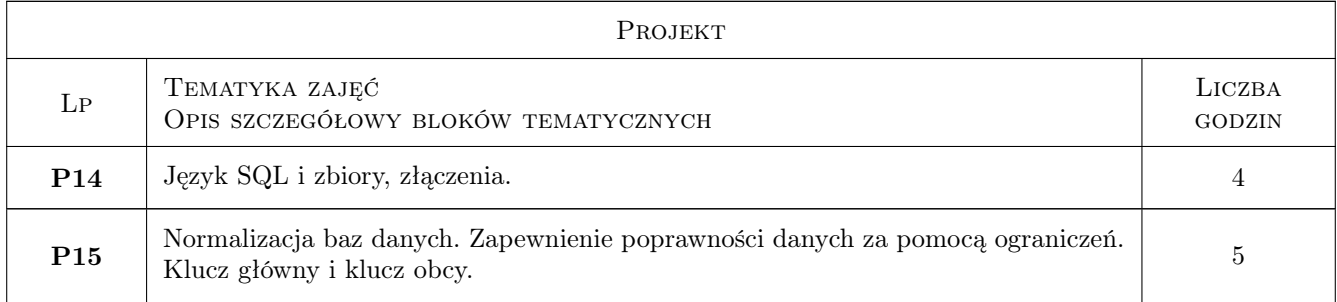

# 7 Narzędzia dydaktyczne

N1 Ćwiczenia projektowe

N2 Prezentacje multimedialne

## 8 Obciążenie pracą studenta

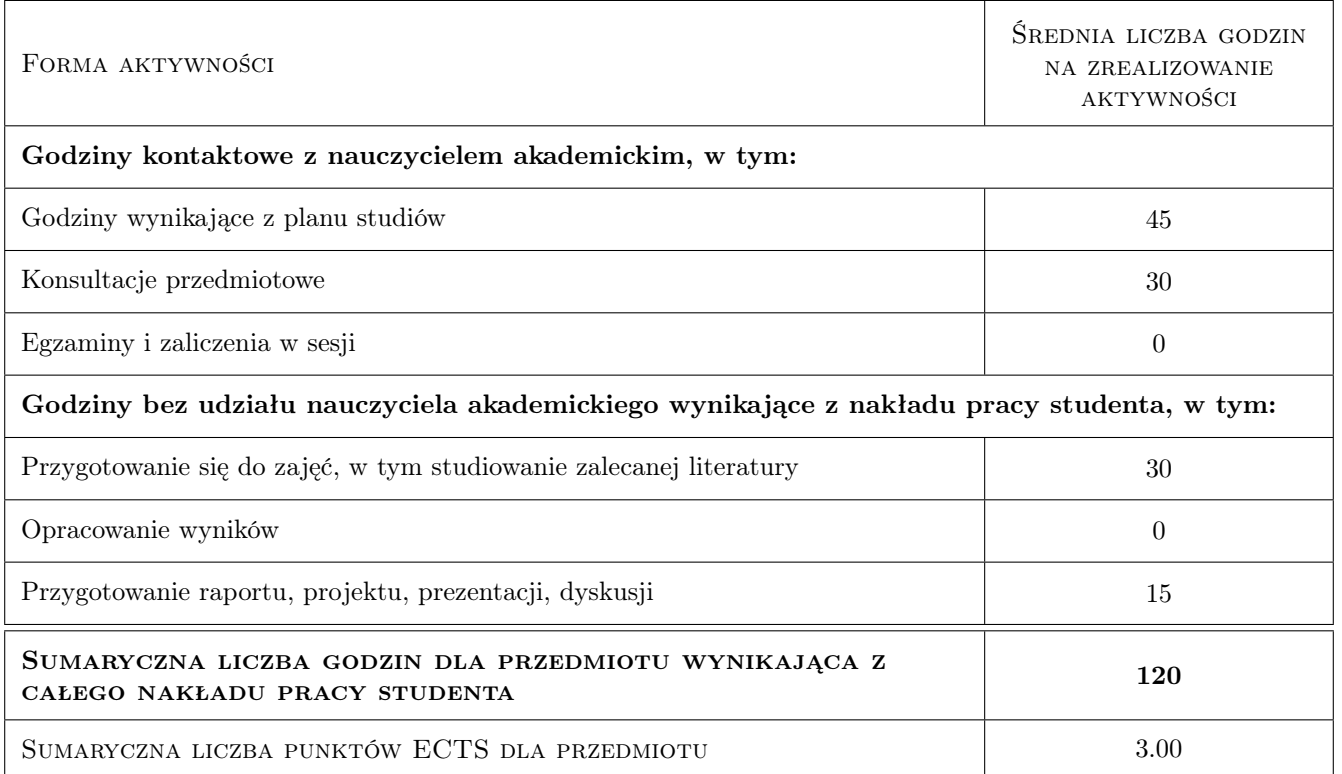

# 9 Sposoby oceny

#### Ocena formująca

- F1 Projekt indywidualny
- F2 Kolokwium

#### Ocena podsumowująca

P1 Średnia ważona ocen formujących

#### Warunki zaliczenia przedmiotu

W1 Obecność na zajęciach.

#### Ocena aktywności bez udziału nauczyciela

B1 Projekt indywidualny

### Kryteria oceny

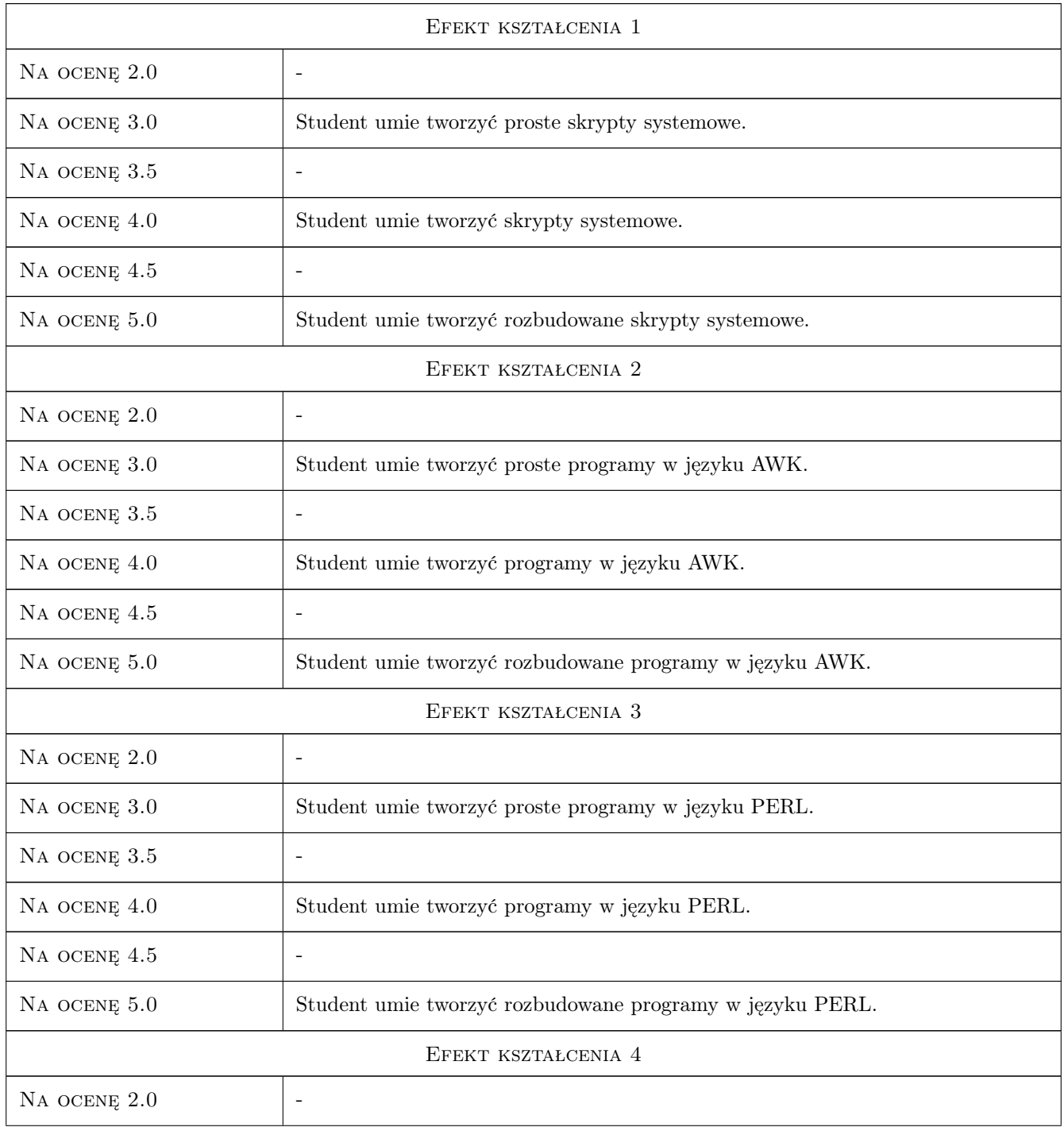

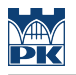

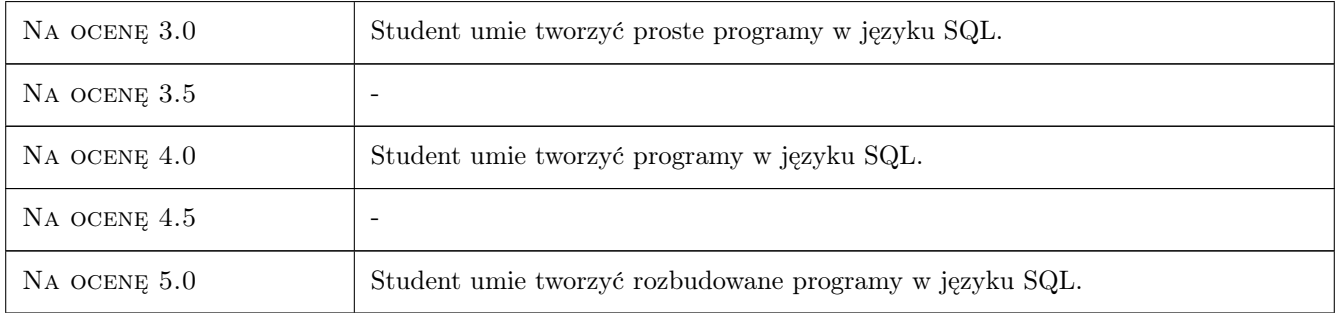

## 10 Macierz realizacji przedmiotu

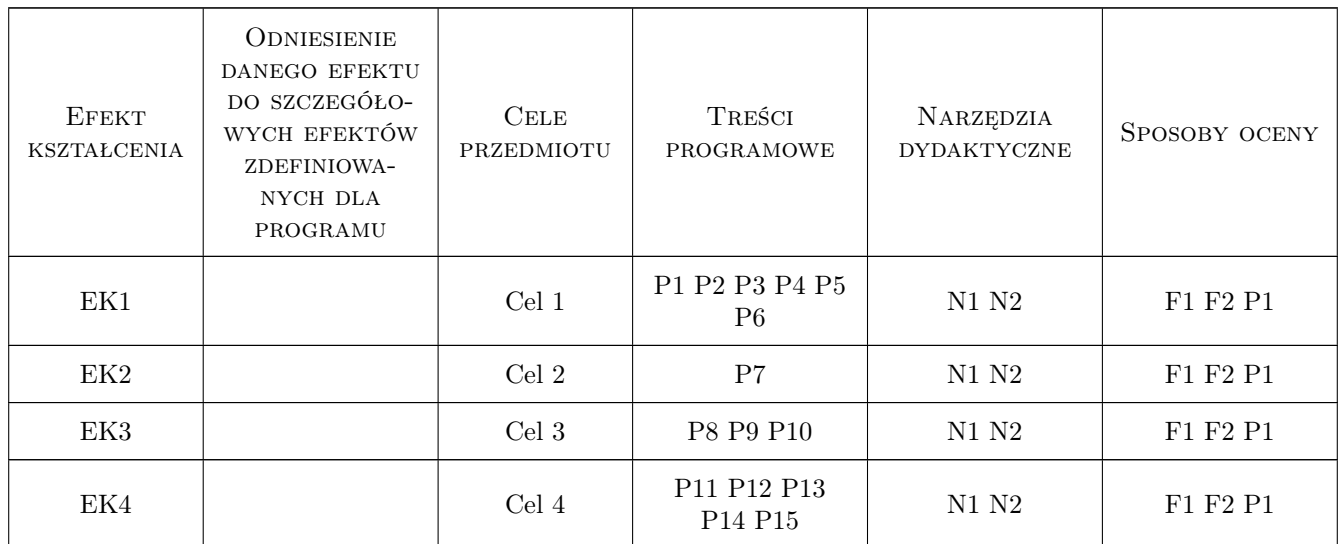

### 11 Wykaz literatury

#### Literatura podstawowa

[1 ] Matthew, Stones — Linux Programowanie, Miejscowość, 1999, RM

### Literatura uzupełniająca

[1 ] Evi Nemeth, Garth Snyder, Trent R. Hein, Ben Whaley, Dan Mackin — Unix i Linux. Przewodnik administratora systemów, , 2018, Helion

## 12 Informacje o nauczycielach akademickich

### Osoba odpowiedzialna za kartę

dr inż. Daniel, Tomasz Ziemiański (kontakt: daniel.ziemianski@pk.edu.pl)

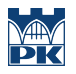

### Osoby prowadzące przedmiot

1 dr inż. Daniel Ziemiański (kontakt: dziemianski@pk.edu.pl)

# 13 Zatwierdzenie karty przedmiotu do realizacji

(miejscowość, data) (odpowiedzialny za przedmiot) (dziekan)

PRZYJMUJĘ DO REALIZACJI (data i podpisy osób prowadzących przedmiot)

. . . . . . . . . . . . . . . . . . . . . . . . . . . . . . . . . . . . . . . . . . . . . . . .